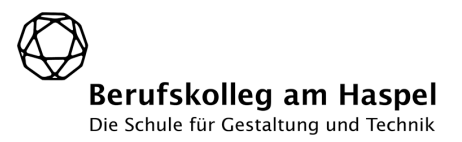

# Nutzungsordnung der Computereinrichtungen der Schule für Schülerinnen und Schüler

# **Allgemeines**

Nachfolgende Regelung gilt für die Benutzung aller schulischen Computereinrichtungen durch Schülerinnen und Schüler. Diese Benutzerordnung ist Bestandteil der jeweils gültigen Schulordnung

und tritt am Tage nach ihrer Bekanntgabe durch Aushang in der Schule in Kraft.

Einmal zu jedem Schuljahresbeginn findet eine Nutzerbelehrung statt, die im Klassenbuch festgehalten wird. Ausschließlich Schülerinnen und Schülern, die durch ihre Unterschrift die Nutzungsordnung anerkannt haben, ist die Nutzung der Computereinrichtungen der Schule gestattet.

Zuwiderhandlungen gegen diese Nutzungsordnung können neben dem Entzug der Nutzungsberechtigung schulordnungsrechtliche Maßnahmen zur Folge haben.

# Regeln für jede Nutzung

# Nutzerkennung

Alle Lehrerinnen und Lehrer erhalten eine individuelle Nutzerkennung und ein Passwort, mit dem sie sich an den Computern der Schule anmelden. Wer das Passwort einer anderen Nutzerin, eines anderen Nutzers erfährt, insbesondere das des Systemadministrators, ist verpflichtet, hierüber der Schulleitung Mitteilung zu machen. Die Nutzung des Lehrerarbeitsplatzes ist ausschließlich mit ausdrücklicher Genehmigung der Lehrkraft erlaubt. Die Bedienung sonstiger Peripherie erfolgt nur durch die Lehrkraft oder mit deren ausdrücklicher Genehmigung.

Alle Schülerinnen und Schüler tragen sich mit Namen und Zeitangaben wahrheitsgemäß in die zu jedem Rechnerarbeitsplatz gehörenden Protokolllisten ein.

# Verbotene Nutzungen

Die gesetzlichen Bestimmungen insbesondere des Strafrechts, Urheberrechts und des Jugendschutzrechts sind unbedingt zu beachten. Es ist verboten, pornographische, gewaltverherrlichende oder rassistische Inhalte aufzurufen oder zu versenden. Das Aufrufen und die Nutzung von Tauschbörsen, das Abrufen privater E-Mails durch Schülerinnen und Schüler sowie das Chatten sind untersagt.

Werden solche Inhalte versehentlich aufgerufen, ist die Anwendung zu schließen und der Aufsichtsperson Mitteilung zu machen.

# Datenschutz und Datensicherheit

Die Schule ist in der Wahrnehmung ihrer Aufsichtspflicht berechtigt, den Datenverkehr zu speichern, zu protokollieren und zu kontrollieren. Diese Daten werden in der Regel nach einem Monat, spätestens jedoch zu Beginn eines jeden neuen Schuljahres gelöscht. Dies gilt nicht, wenn Tatsachen den Verdacht eines schwerwiegenden Missbrauches der schulischen Computer begründen.

Die Schule wird von ihren Einsichtsrechten nur in Fällen des Verdachts von Missbrauch und durch verdachtsunabhängige Stichproben Gebrauch machen.

Email: info@bkah.de Dependance am Kothen Berufskolleg am Haspel Internet: www.bkah.de Schluchtstraße 30 Schluchtstraße 30 Schluchtstraße 30 Haspeler Str. 25 Magnetial Fon: 0202. 563 61 60

# Eingriffe in die Hard- und Softwareinstallation

Veränderungen der Installation und Konfiguration der Arbeitsstationen und des Netzwerkes sowie Manipulationen an der Hardwareausstattung sind grundsätzlich untersagt.

Fremdgeräte dürfen nur dann an Computer oder an das Netzwerk angeschlossen werden, sofern keine eine zusätzliche Softwareinstallation dafür nötig ist.

Unnötiges Datenaufkommen ist zu vermeiden. Sollte ein Nutzer unberechtigt größere Datenmengen in seinem Arbeitsbereich oder an einer falschen Stelle ablegen, ist die Schule berechtigt, diese Daten zu löschen.

Es ist untersagt, Software von schulischen Rechnern zu kopieren.

Die Nutzung eigener Datenträger darf ausschließlich für unterrichtliche Zwecke erfolgen.

# Schutz der Geräte

Die Bedienung der Hard- und Software hat entsprechend den Instruktionen zu erfolgen. Störungen oder Schäden sind sofort der/dem unterrichtenden Lehrerin/Lehrer bzw. der für die Computernutzung verantwortlichen Person zu melden und darüber hinaus im Protokollblatt zu vermerken. Wer schuldhaft Schäden verursacht, hat diese zu ersetzen und kommt für Folgeschäden auf.

In den Computerräumen sowie in der Umgebung der übrigen Schulcomputer ist Essen und Trinken sowie das Ablegen von Getränken und Nahrungsmitteln verboten.

#### Nutzung von Informationen aus dem Internet

Der Internet-Zugang soll grundsätzlich nur für schulische Zwecke genutzt werden. Als schulisch ist auch ein elektronischer Informationsaustausch anzusehen, der unter Berücksichtigung seines Inhalts und des Adressatenkreises mit der schulischen Arbeit im Zusammenhang steht.

Das Herunterladen von Anwendungen ist nur mit Einwilligung der Schule zulässig. Die Schule ist nicht für den Inhalt der über ihren Zugang abrufbaren Angebote Dritter im Internet verantwortlich.

Im Namen der Schule dürfen weder Vertragsverhältnisse eingegangen noch ohne Erlaubnis kostenpflichtige Dienste im Internet benutzt werden.

Bei der Weiterverarbeitung von Daten aus dem Internet sind insbesondere Urheber- oder Nutzungsrechte zu beachten.

#### Versenden von Informationen in das Internet

Werden Informationen unter dem Absendernamen der Schule in das Internet versandt, geschieht das unter Beachtung der allgemein anerkannten Umgangsformen.

Die Veröffentlichung von Internetseiten der Schule bedarf der Genehmigung durch die Schulleitung.

Für Inhalte fremder Autorenschaft ist insbesondere das Urheberrecht zu beachten. So dürfen zum Beispiel digitalisierte Texte, Bilder und andere Materialien nur mit Erlaubnis der Urheber in eigenen Internetseiten verwandt werden. Der Urheber ist zu nennen, wenn dieser es wünscht. Das Recht am eigenen Bild ist zu beachten.

# Nutzer, die unbefugt Software von den Arbeitsstationen oder aus dem Netz kopieren oder verbotene Inhalte nutzen, machen sich strafbar und können zivil- oder strafrechtlich verfolgt werden.